# <span id="page-0-0"></span>**06. Spanning Tree Protocol**

[6.1. Spanning Tree](#page-0-0)

- [6.2. STP/RSTP](#page-0-1)
- [6.3. MSTP](#page-1-0)

# 6.1. Spanning Tree

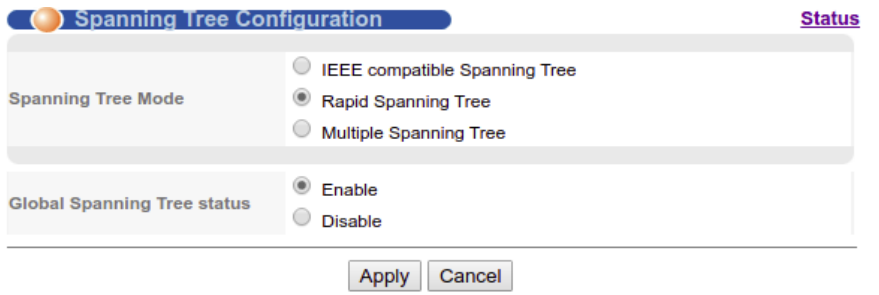

#### STP - .

'Advanced Application - Spanning Tree Protocol - Configuration'. 'Global Spanning Tree status' 'Enable', , 'Apply', .

STP, RSTP MSTP. 'Spanning Tree Mode'.

### <span id="page-0-1"></span>6.2. STP/RSTP

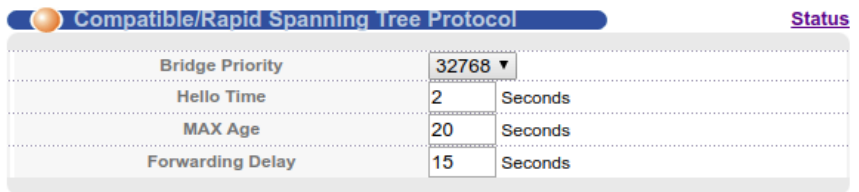

(Notice: When the port is a member of an aggregation group, the configuration is based on the maximum port configuration of the member.)

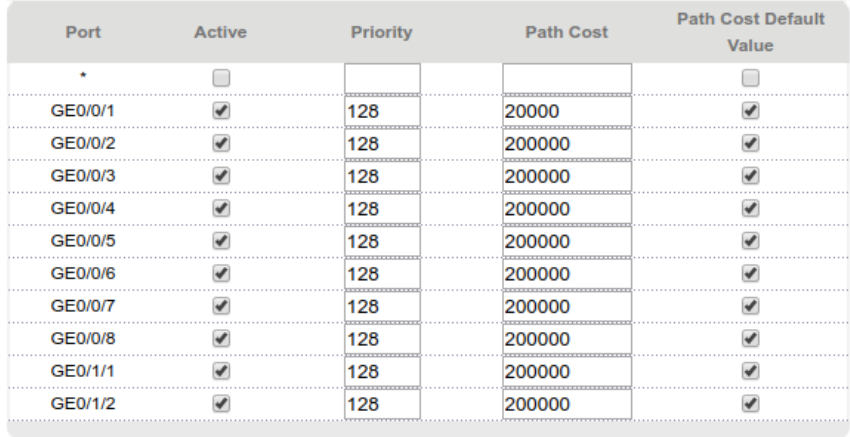

Apply Cancel

STP/RSTP 'Advanced Application - Spanning Tree Protocol - STP/RSTP'.

STP (Active), (Priority), (Path Cost), (Path Cost Default Value).

⊙

**!** Path Cost Default Value, !

, 'Bridge Priority' 0 61440. 32768.

BPDU (Hello Time), (Max Age) (Forwarding Delay).

## <span id="page-1-0"></span>6.3. MSTP

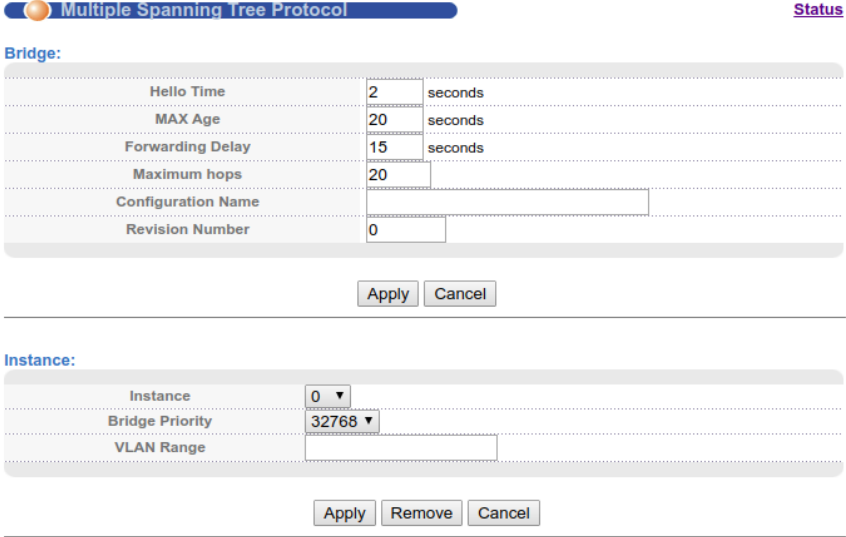

**Show Mstp Instance Information:** 

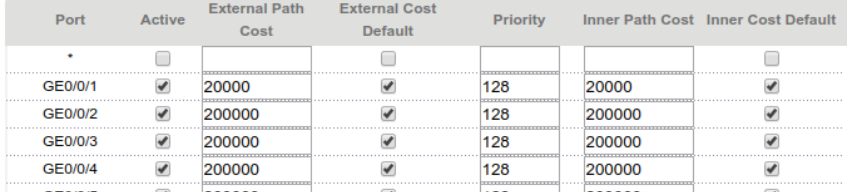

Multiple Spanning Tree Protocol STP Instance ( VLAN).

MSTP 'Advanced Application - Spanning Tree Protocol - MSTP'.

STP/RSTP, Instance (VLAN). Instance .

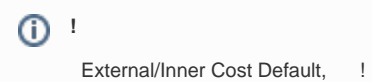